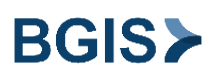

## **PROCESSUS**

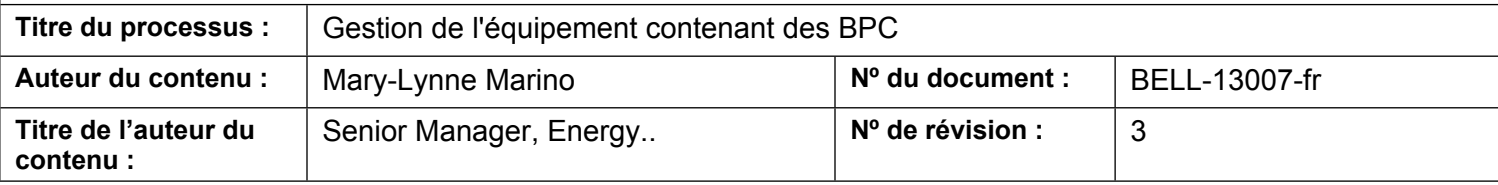

**Pour toute question concernant ce document, communiquez avec l'auteur du contenu.**

#### **1.0 OBJECTIF**

Cette procédure décrit les étapes nécessaires à la gestion des matières résiduelles pouvant contenir des biphényles polychlorés (BPC) dans les bâtiments, conformément aux exigences réglementaires et à celles du client.

### **2.0 PORTÉE**

Cette procédure s'applique au secteur d'activité de BGIS O&M Solutions Inc. et lorsque les activités identifiées entrent dans le cadre des services offerts par Bell.

- Cette procédure s'applique à Bell et à ses filiales.
- La procédure débute lorsque l'équipement pouvant contenir des BPC est mis hors service jusqu'à ce que l'élimination de ces matières résiduelles dangereuses soit terminée.

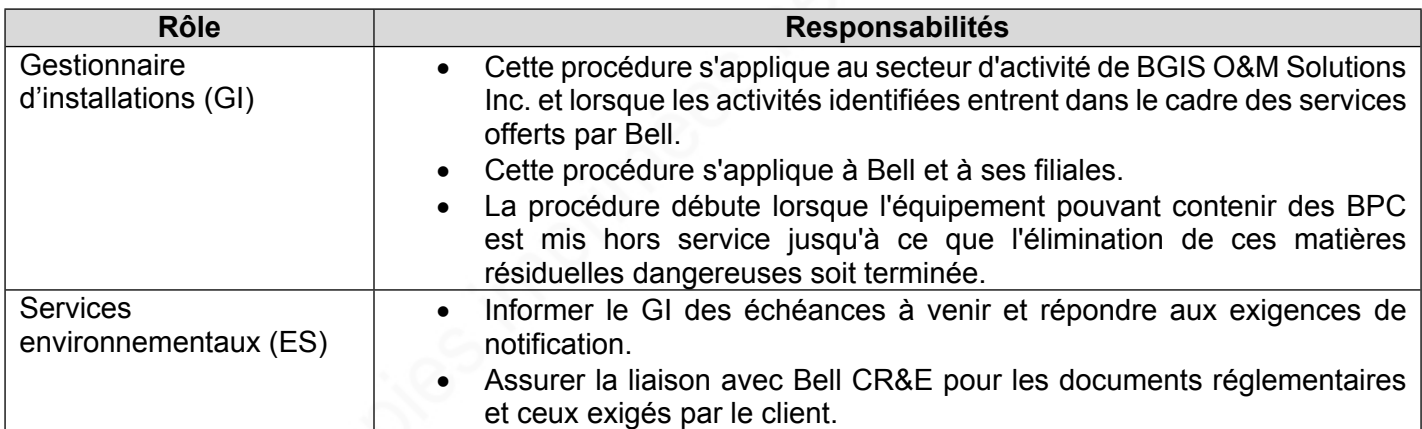

### **3.0 RÔLES ET RESPONSABILITÉS**

### **4.0 PROCESSUS**

## **PROCESSUS**

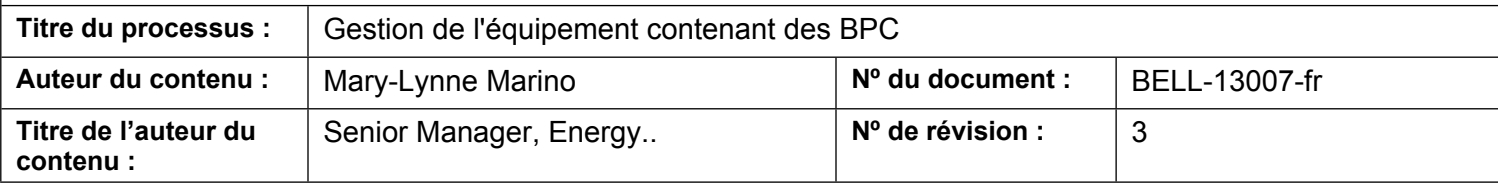

**Pour toute question concernant ce document, communiquez avec l'auteur du contenu.**

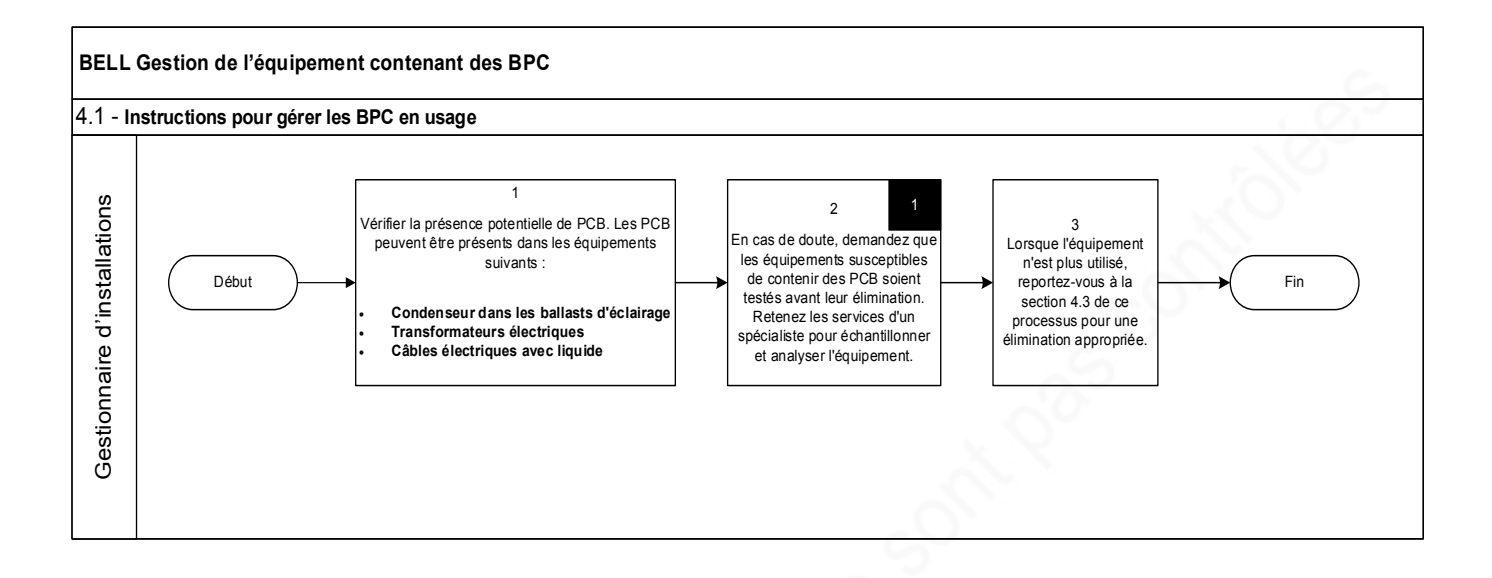

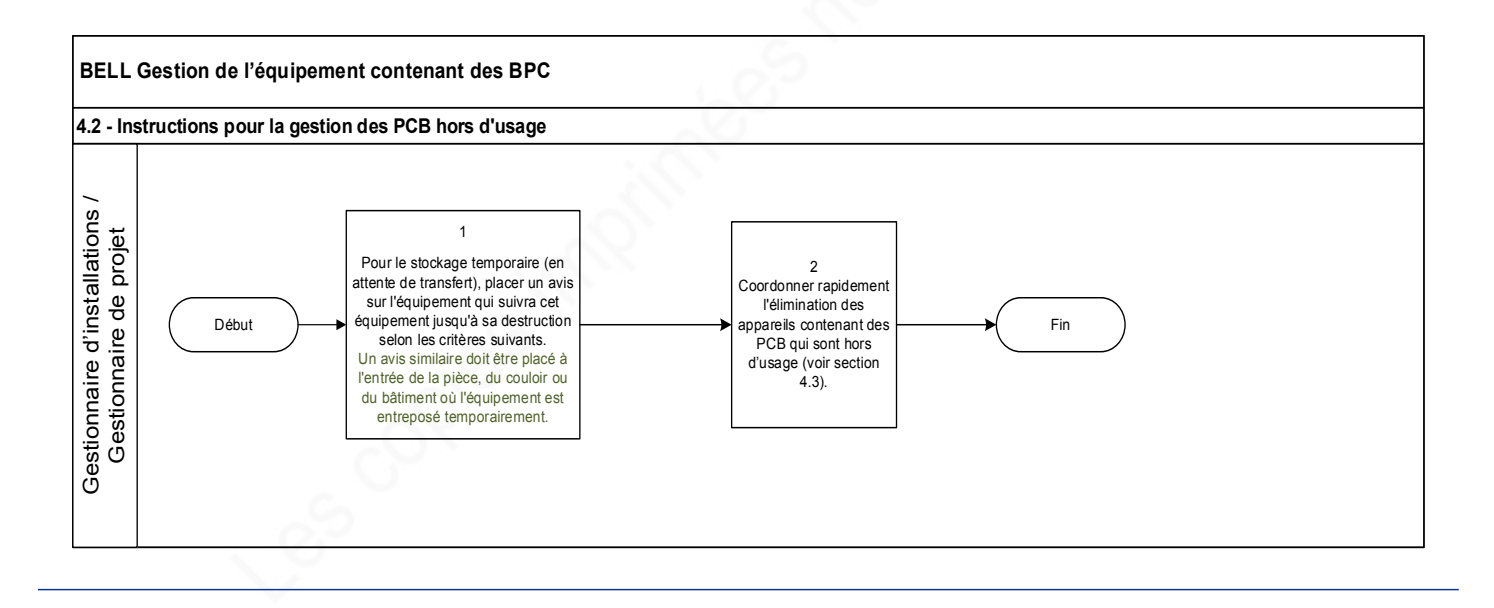

## **PROCESSUS**

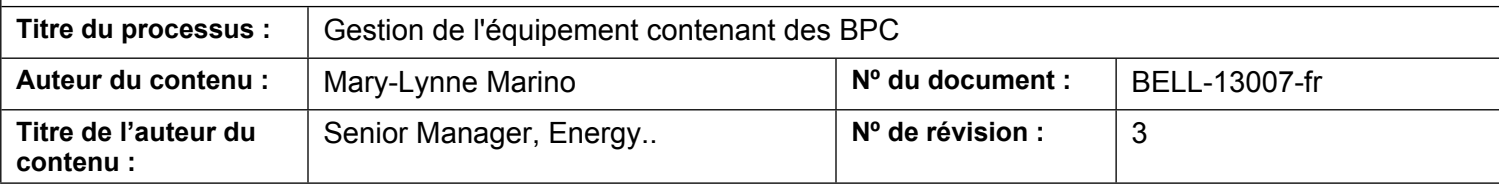

**Pour toute question concernant ce document, communiquez avec l'auteur du contenu.**

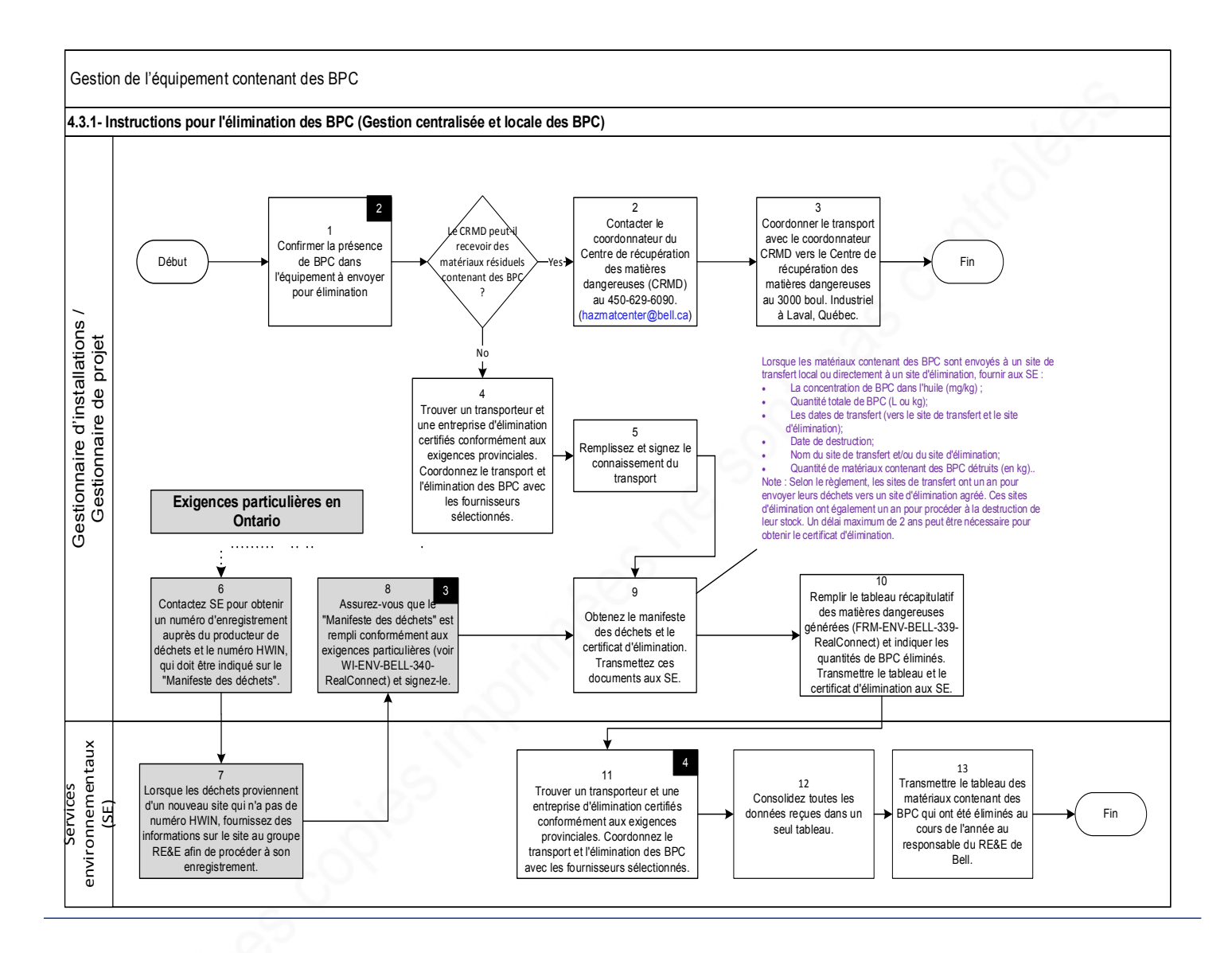

#### **Légende**

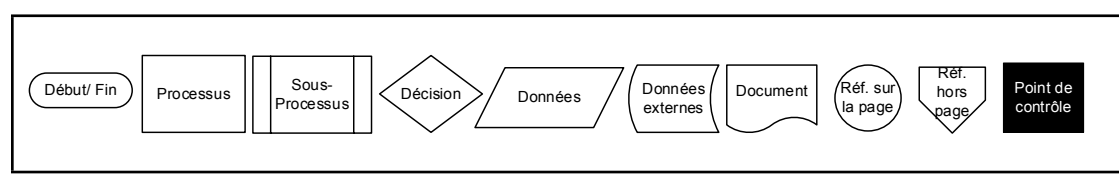

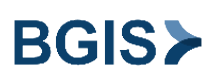

## **PROCESSUS**

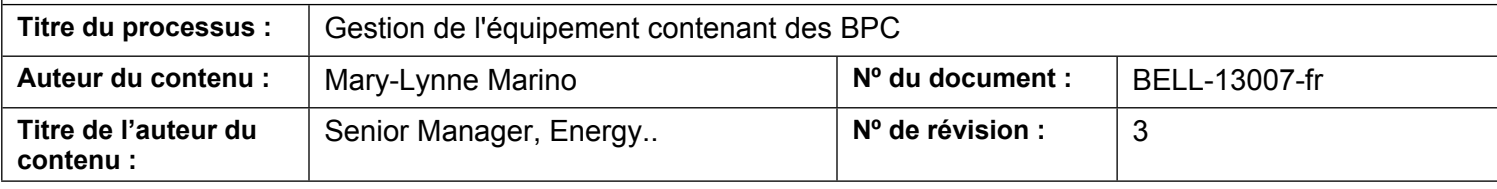

**Pour toute question concernant ce document, communiquez avec l'auteur du contenu.**

### **Étapes du processus**

### **4.1 Instructions pour la gestion des BPC en usage**

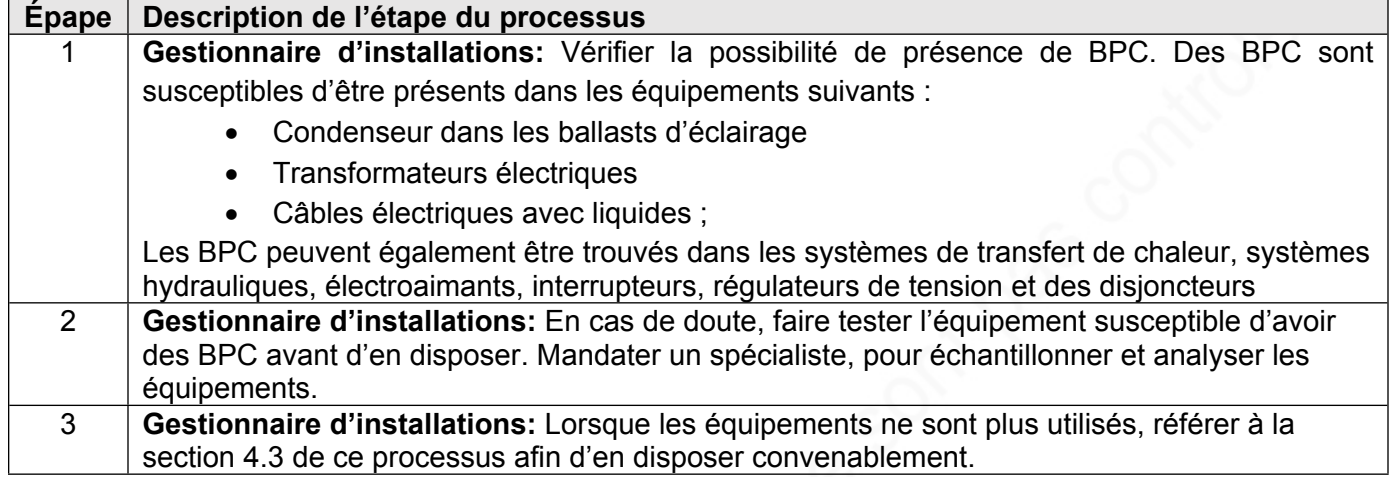

### **4.2 Instructions pour la gestion des BPC hors d'usage**

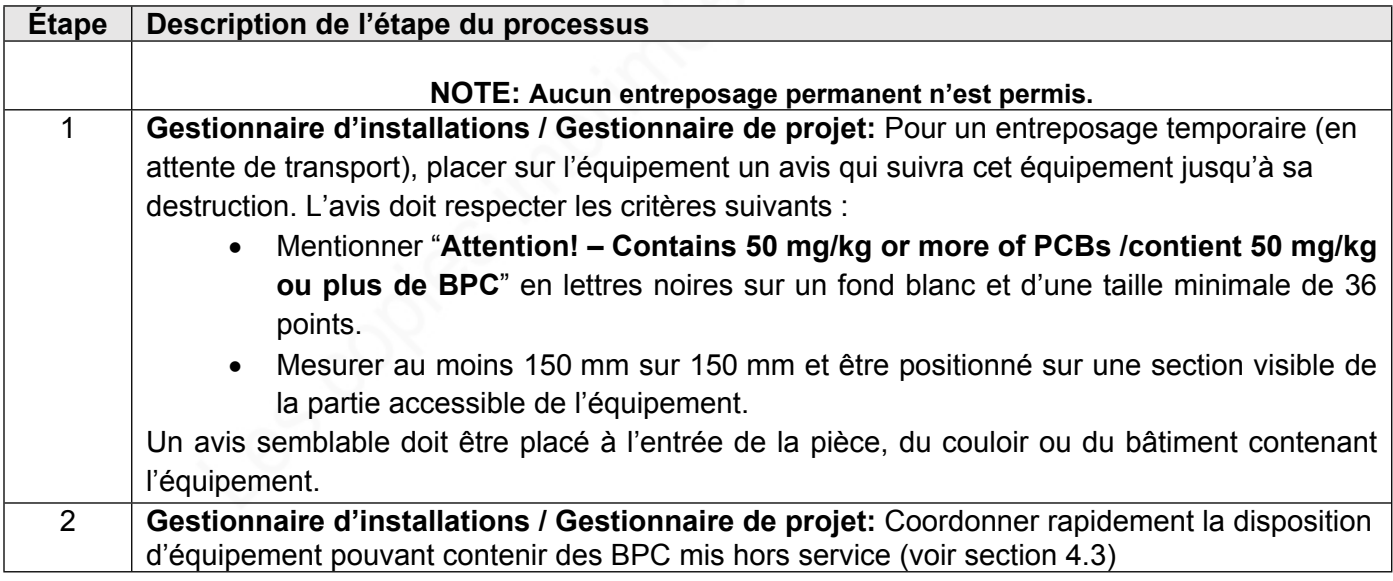

# **PROCESSUS**

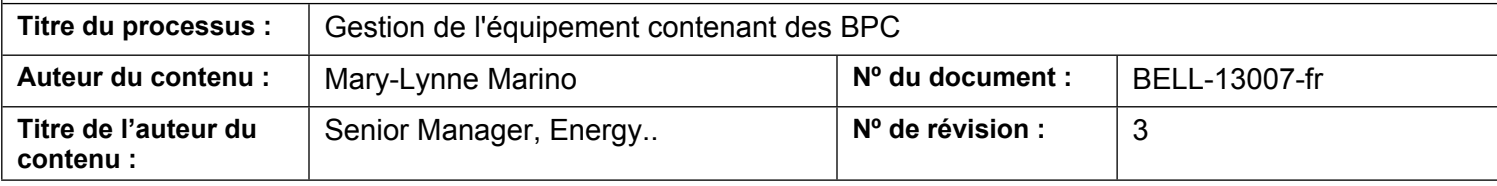

**Pour toute question concernant ce document, communiquez avec l'auteur du contenu.**

### **4.3 Instructions pour l'élimination des BPC - Gestion centralisée et locale des PCB**

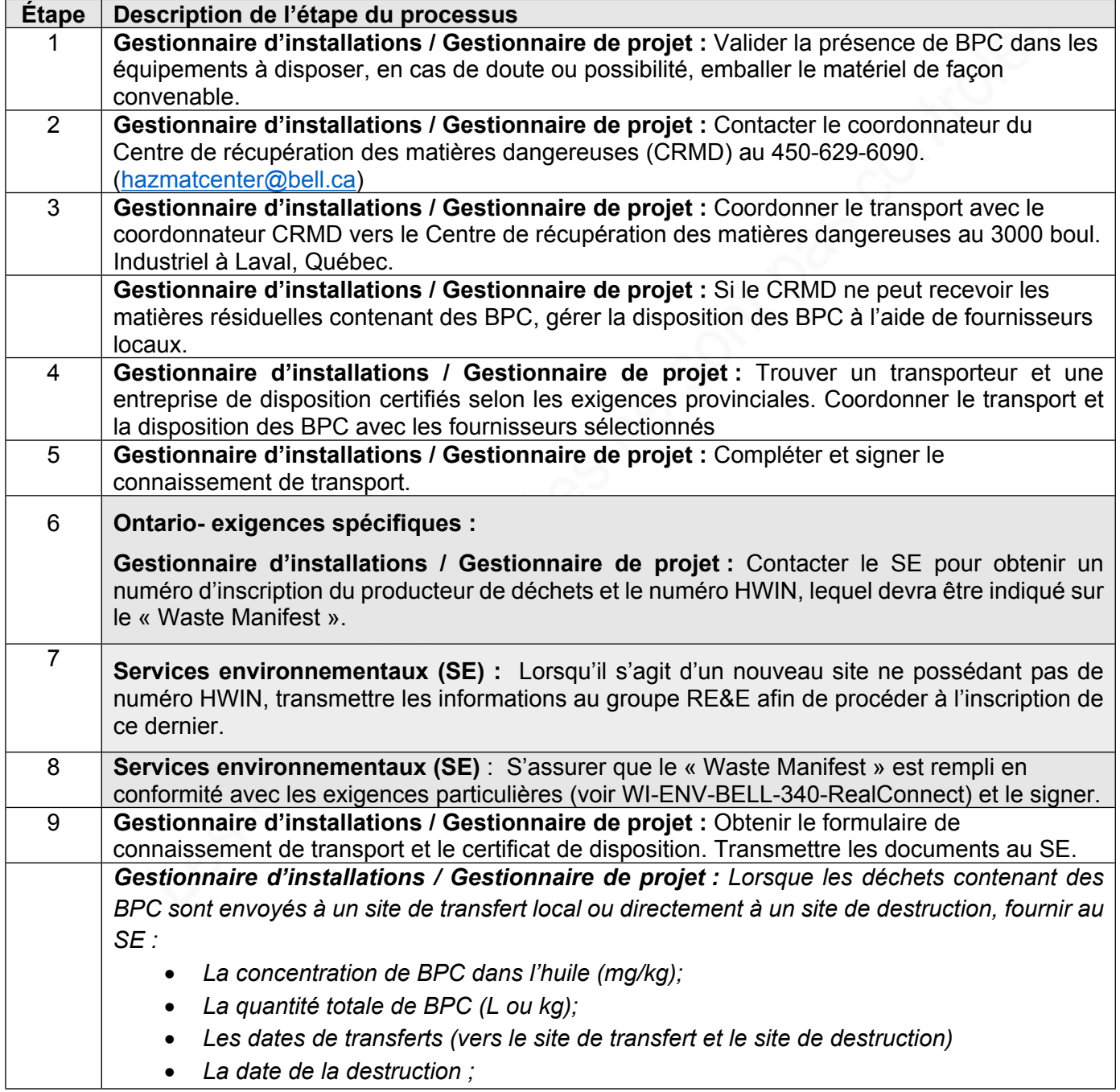

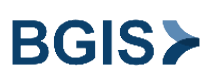

# **PROCESSUS**

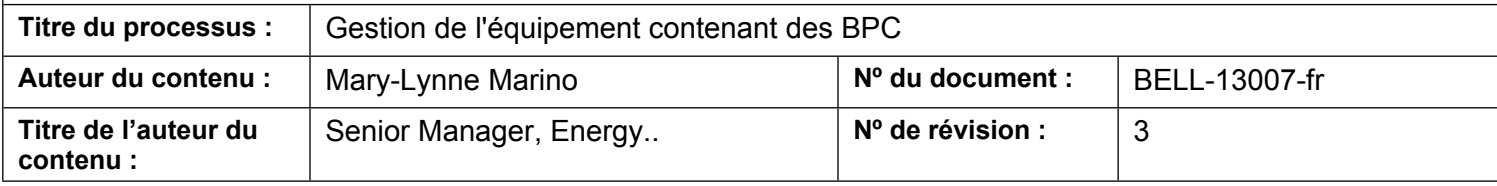

### **Pour toute question concernant ce document, communiquez avec l'auteur du contenu.**

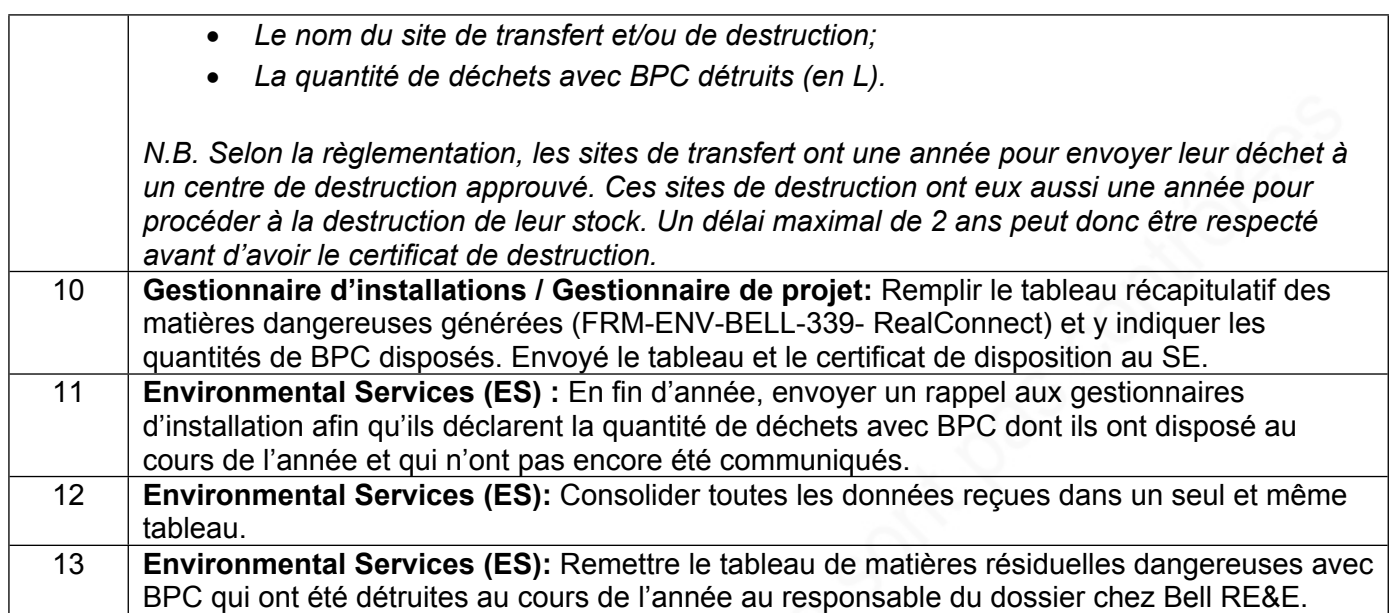

### **Points de Contrôle**

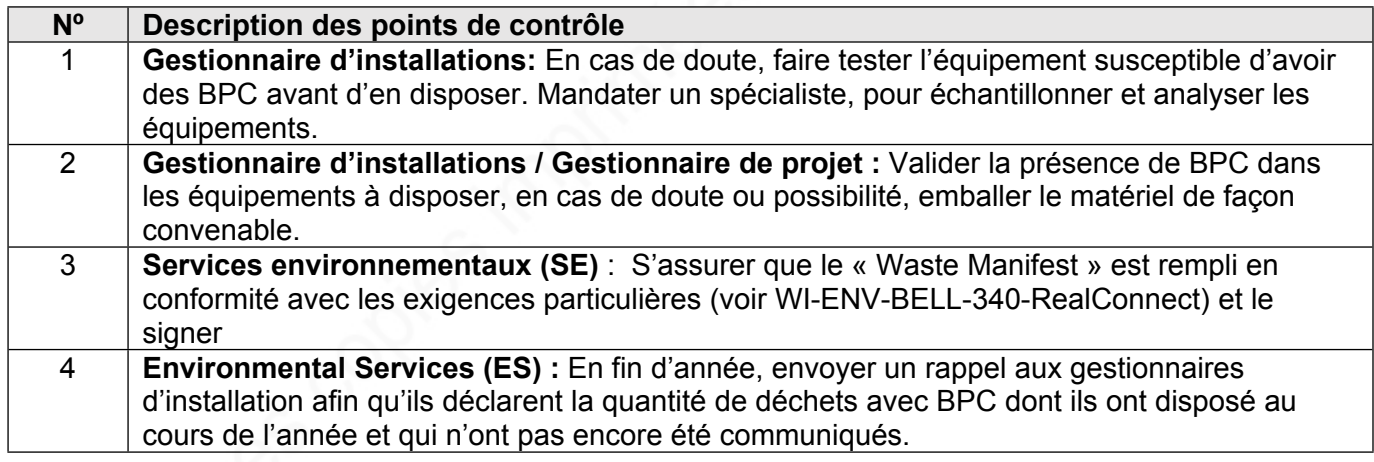

## **5.0 DÉFINITIONS**

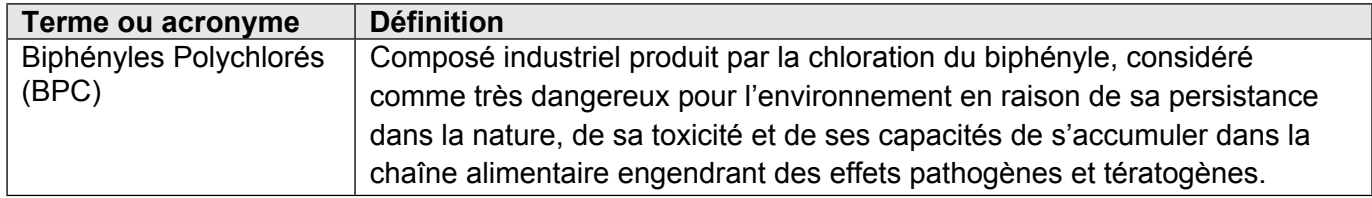

# **PROCESSUS**

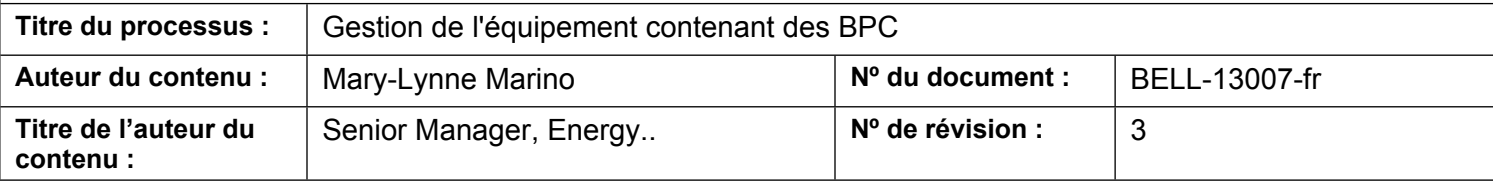

#### **Pour toute question concernant ce document, communiquez avec l'auteur du contenu.**

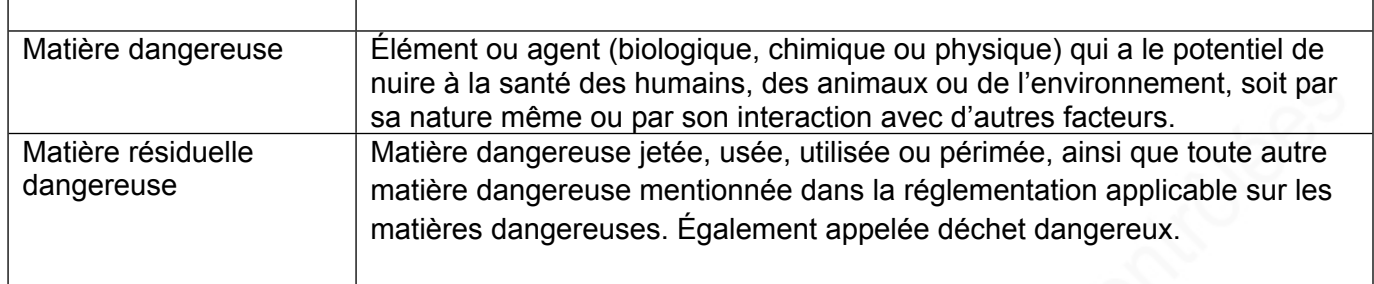

### **6.0 RÉFÉRENCES**

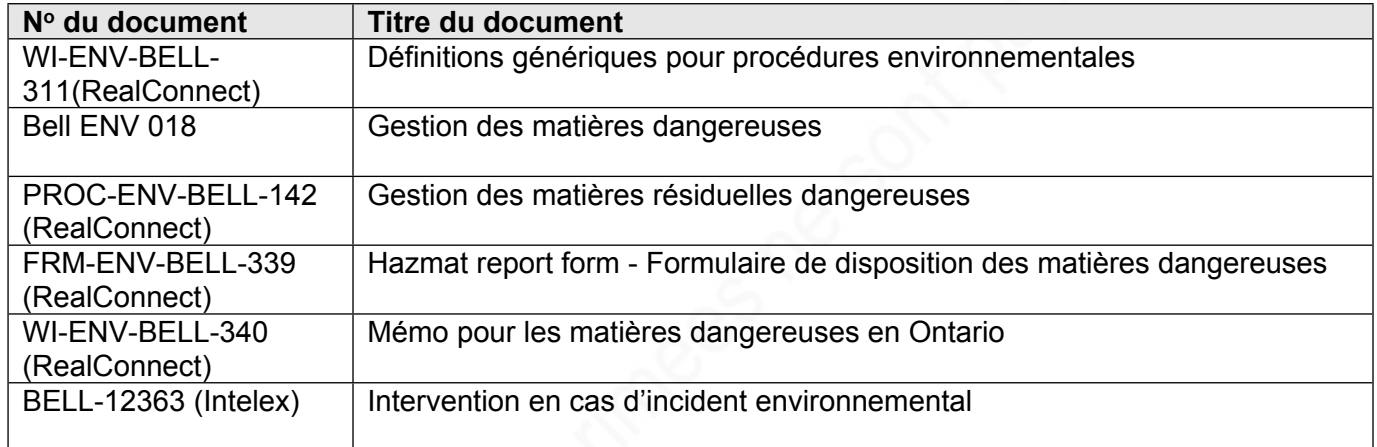

## **7.0 HISTORIQUE DES RÉVISIONS**

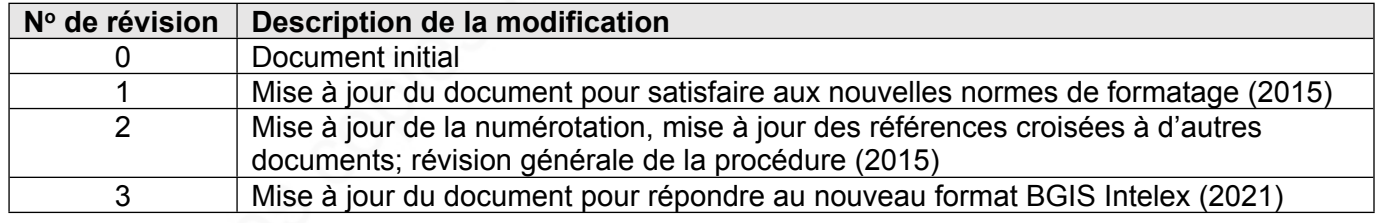